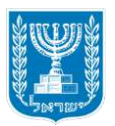

## משרד התקשורת מינהל הנדסה אגף תכנון והנדסת ספקטרום

טופס בקשה לרישיון הפעלה לציוד קצה ברשת אירידיום

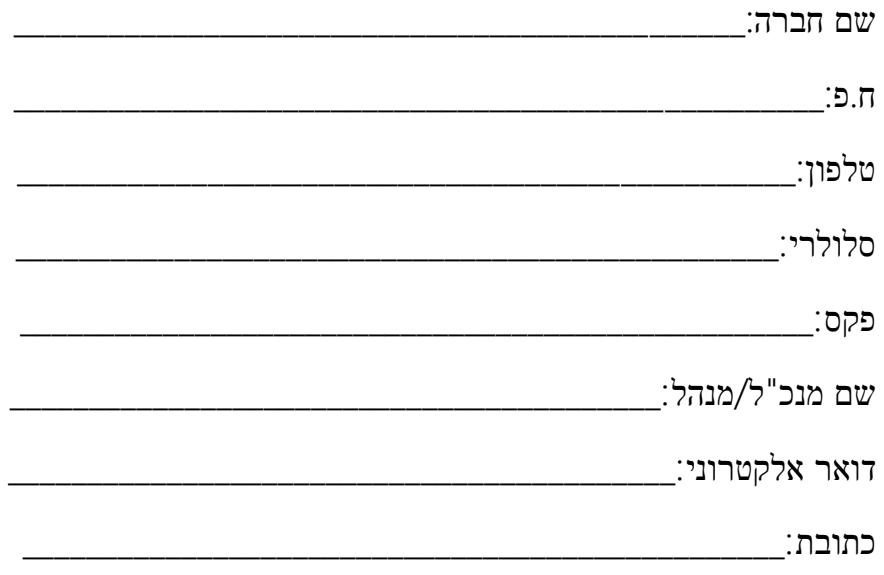